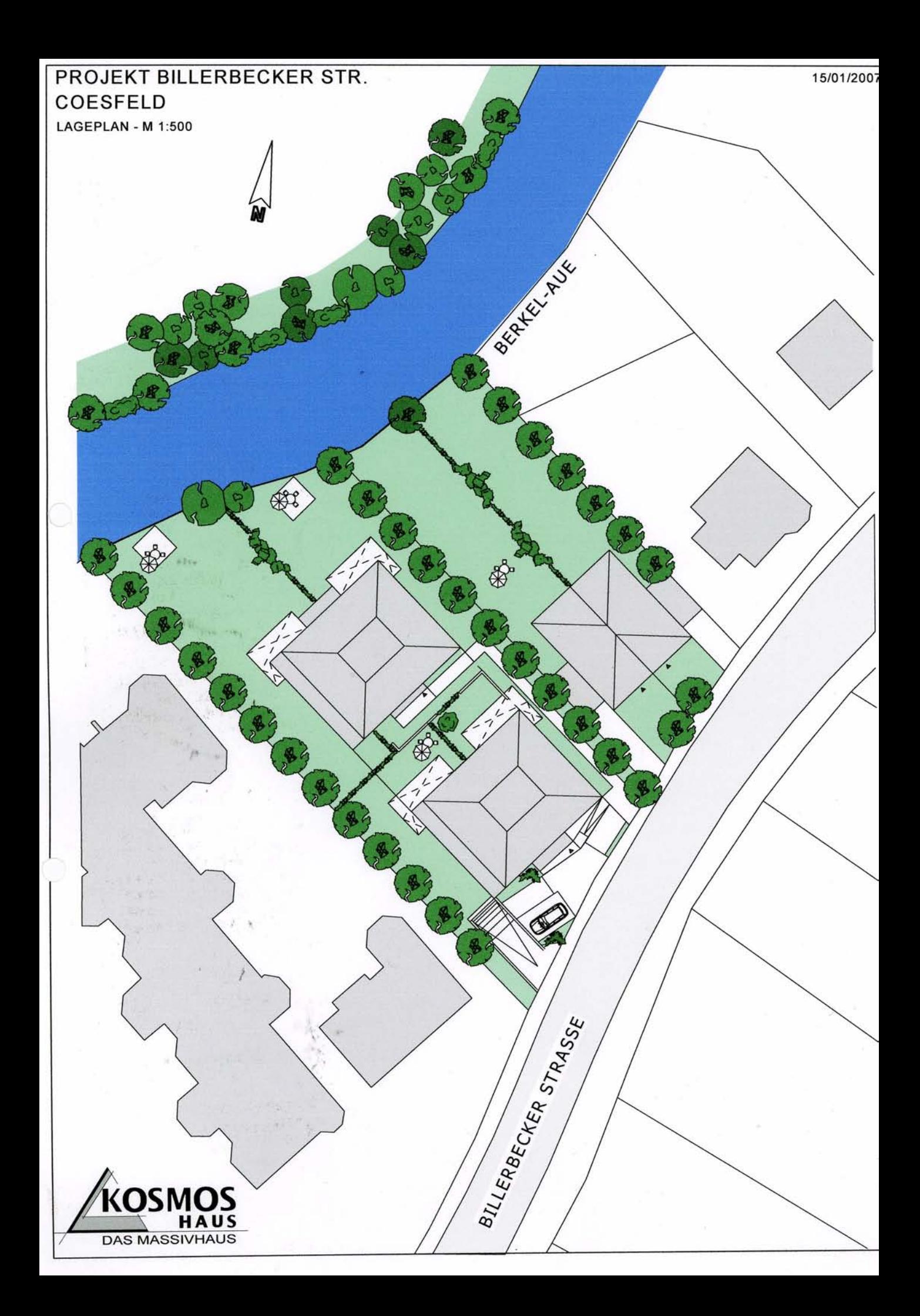

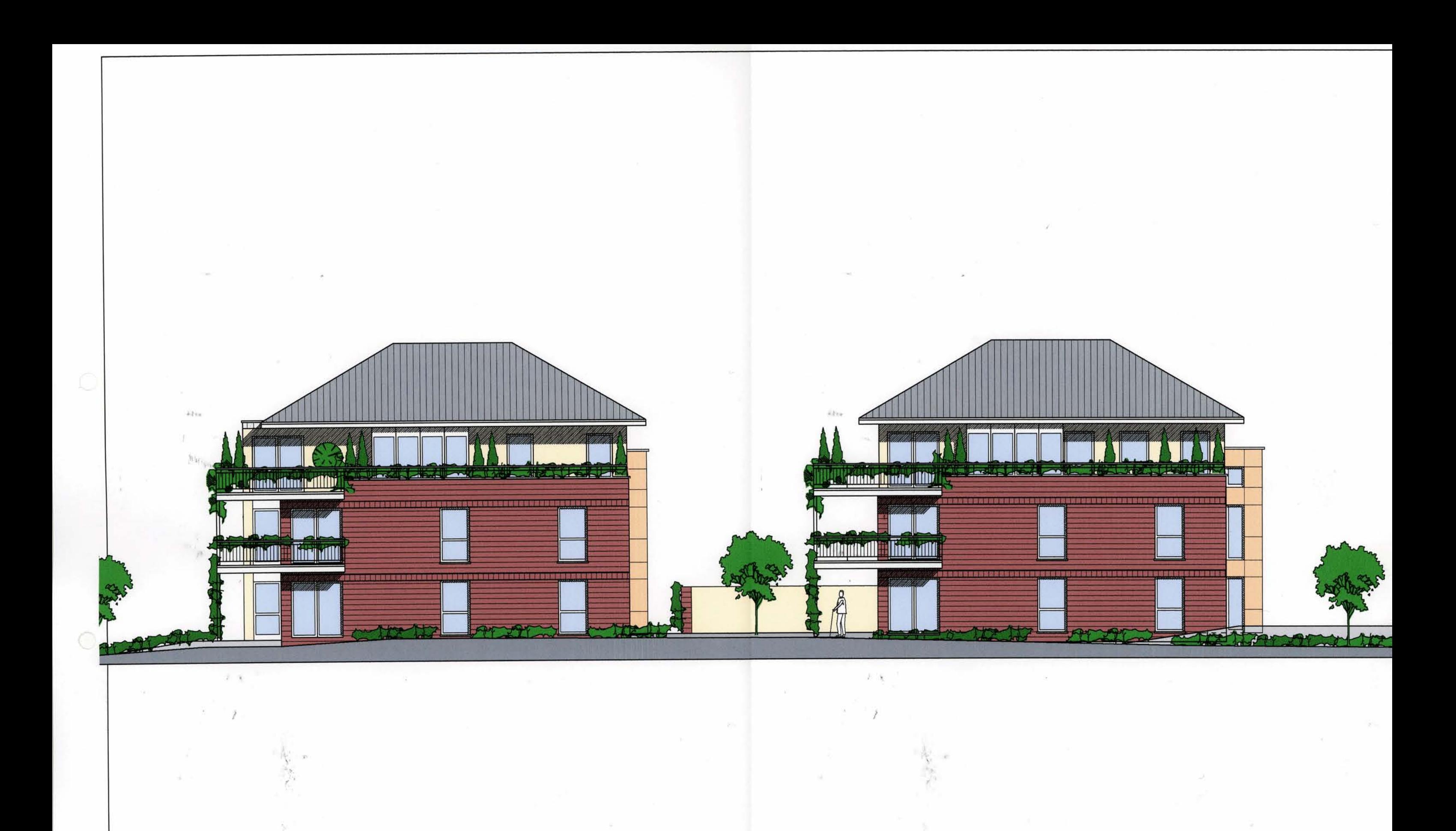

**WOHNANLAGE BERKELAUE** BILLERBECKER STR. 7 - COE STAND 15/01/2007

ANCICUT CÜDIMEST, M 1.125

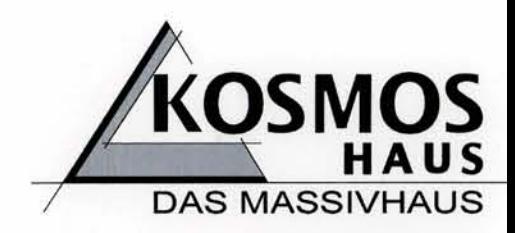

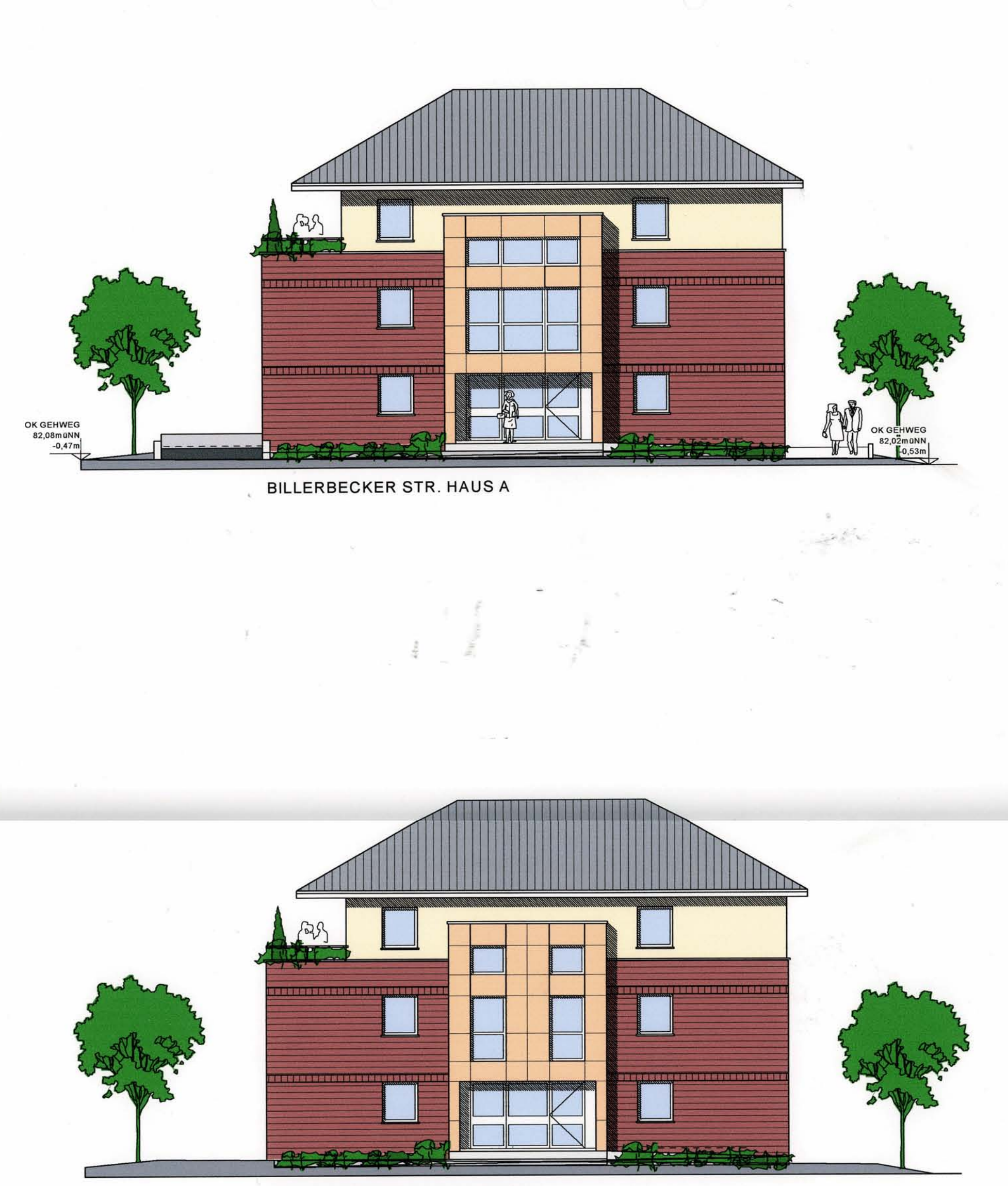

EINGANG WOHNHOF HAUS B

## **WOHNANLAGE BERKELAUE BILLERBECKER STR. 7 - COE** STAND 15/01/2007

ANSICHTEN - M 1:125

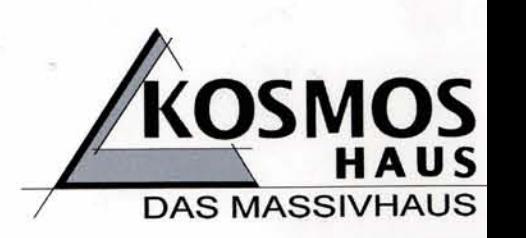

بالأنجاز

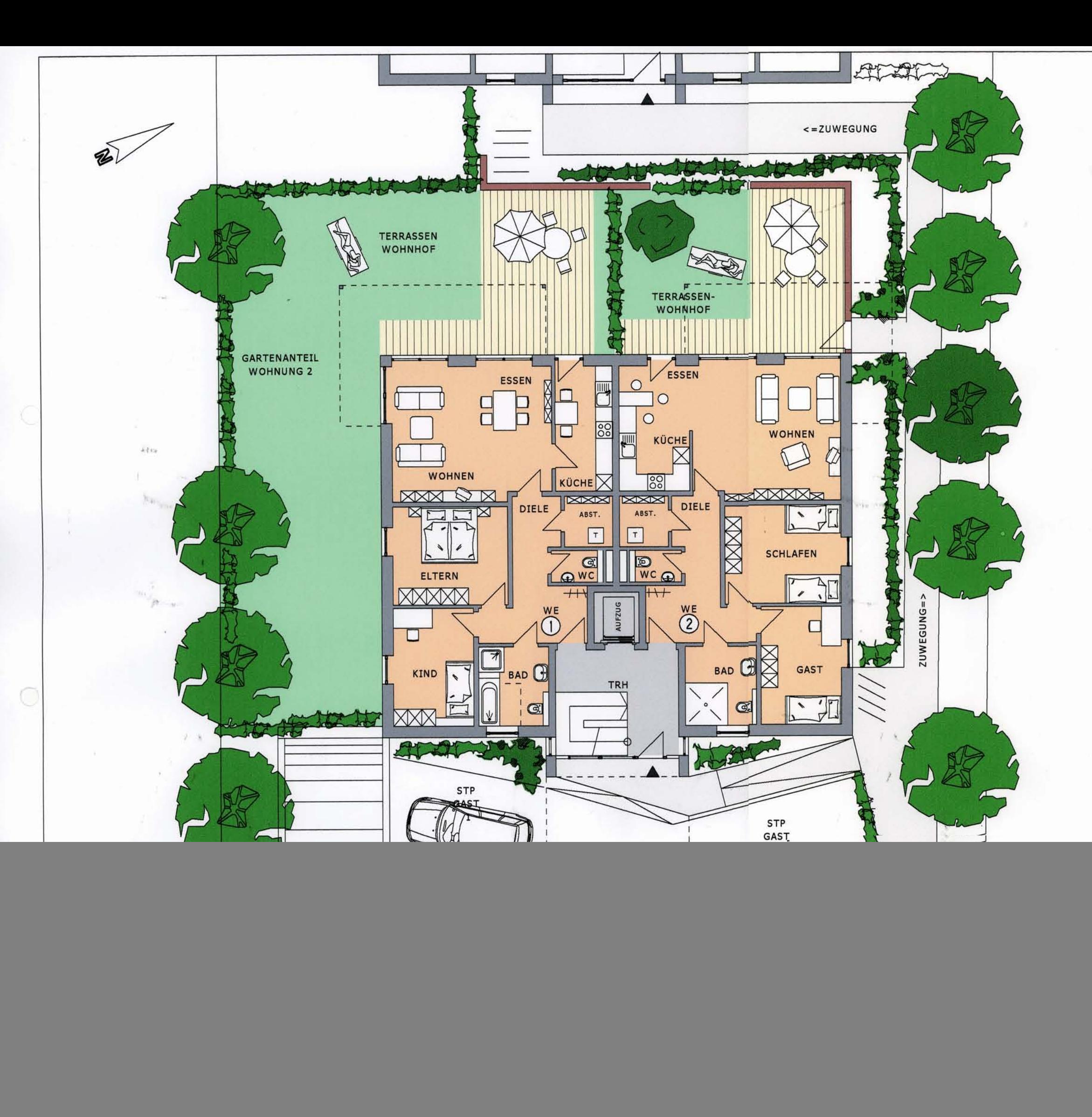

## **WOHNANLAGE BERKELAUE BILLERBECKER STR. 7 COESFELD**

## **HAUS A ERDGESCHOSS WOHNUNG 1**

WOHNEN/ESSEN 27,85 m<sup>2</sup> KÜCHE  $9,24 \, m^2$ ELTERN 14,48 m<sup>2</sup> KIND  $12,18$  m<sup>2</sup> **BAD**  $7,01 \, m^2$ **WC**  $2,06 \, m^2$ ABSTELLR.  $3,11 \, m<sup>2</sup>$ DIELE  $11,74 \text{ m}^2$ **TERRASSE**  $5,50 \text{ m}^2$ (brutto 22,00 m<sup>2</sup>)

WOHNFLÄCHE GESAMT 93,17 m<sup>2</sup>

+ 160 m<sup>2</sup> GARTENANTEIL + KELLERRAUM + TIEFGARAGEN-STELLPLATZ

## **WOHNUNG 2**

WOHNEN/ESSEN 25,54 m<sup>2</sup> KÜCHE  $11,57 \text{ m}^2$ **SCHLAFEN**  $14,48 \text{ m}^2$ GAST  $12,18 \text{ m}^2$ **BAD**  $7,01 \text{ m}^2$  $2,06 \, m^2$ WC ABSTELLR.  $3,11 \, \text{m}^2$ DIELE  $11,74 \text{ m}^2$ TERRASSE  $5,50 \text{ m}^2$ (brutto 22,00 m<sup>2</sup>)

WOHNFLÄCHE GESAMT  $93,19 \text{ m}^2$ 

+ 47,00 m<sup>2</sup> GARTENANTEIL + KELLERRAUM + TIEFGARAGEN-STELLPLATZ

![](_page_3_Picture_10.jpeg)